# **Ödevlere Nasıl Ulaşılacak?**

ÜBYS'ye T.C. Kimlik numaranız ve şifreniz ile giriş yapın. Giriş yaptıktan sonra menü yazan 3 noktayı tıklayın. Cep telefonu ile giriş yaptığınızda menü yazısı görülmese de alt alta 3 noktayı sol üst köşede göreceksiniz.

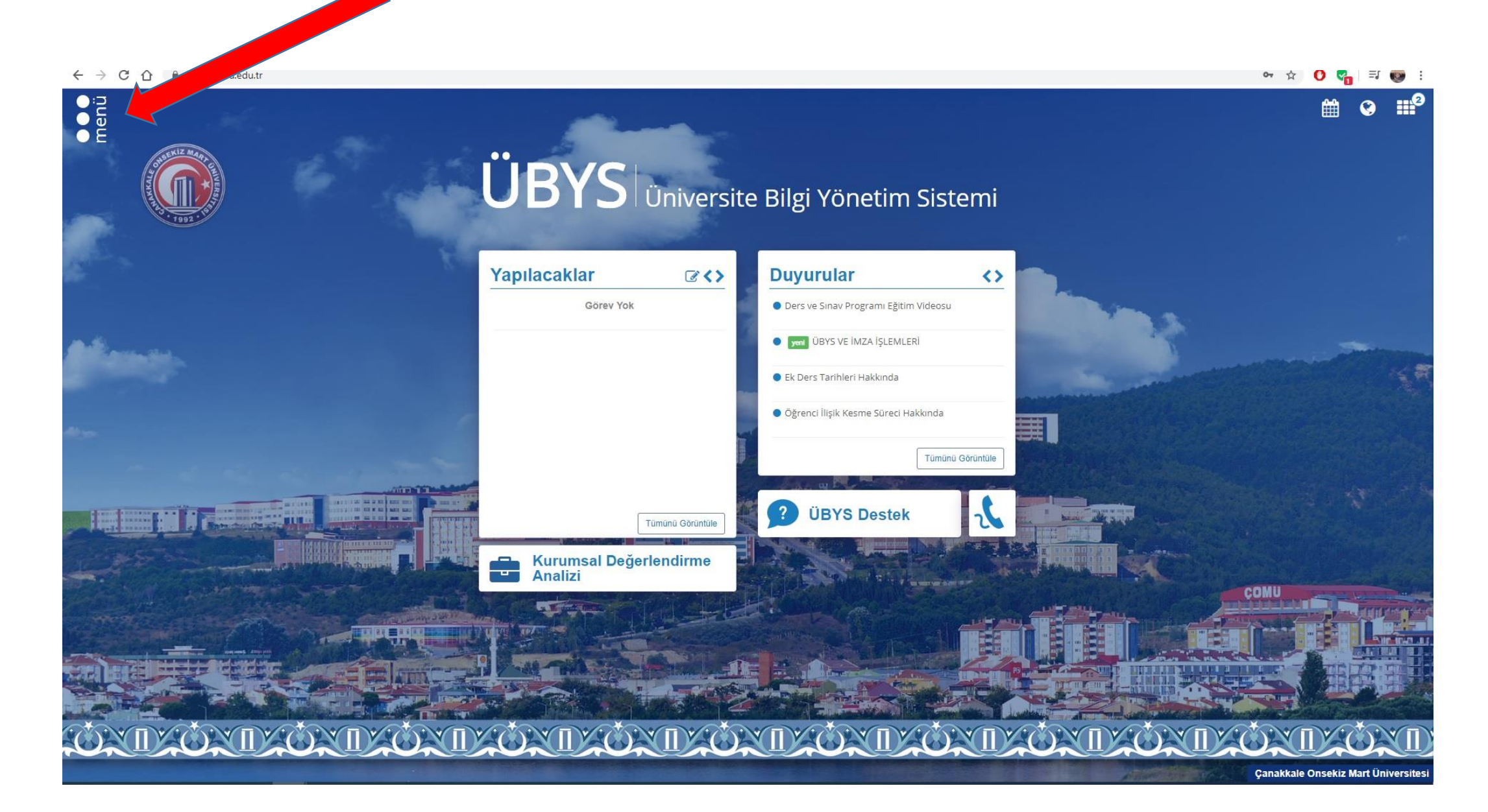

### Bu alanda notlara da bakmak için kullandığınız ÖĞRENCİ SİSTEMİ sekmesi altındaki Öğrenci Bilgi Ekranı yazısını tıklamanız gerekiyor

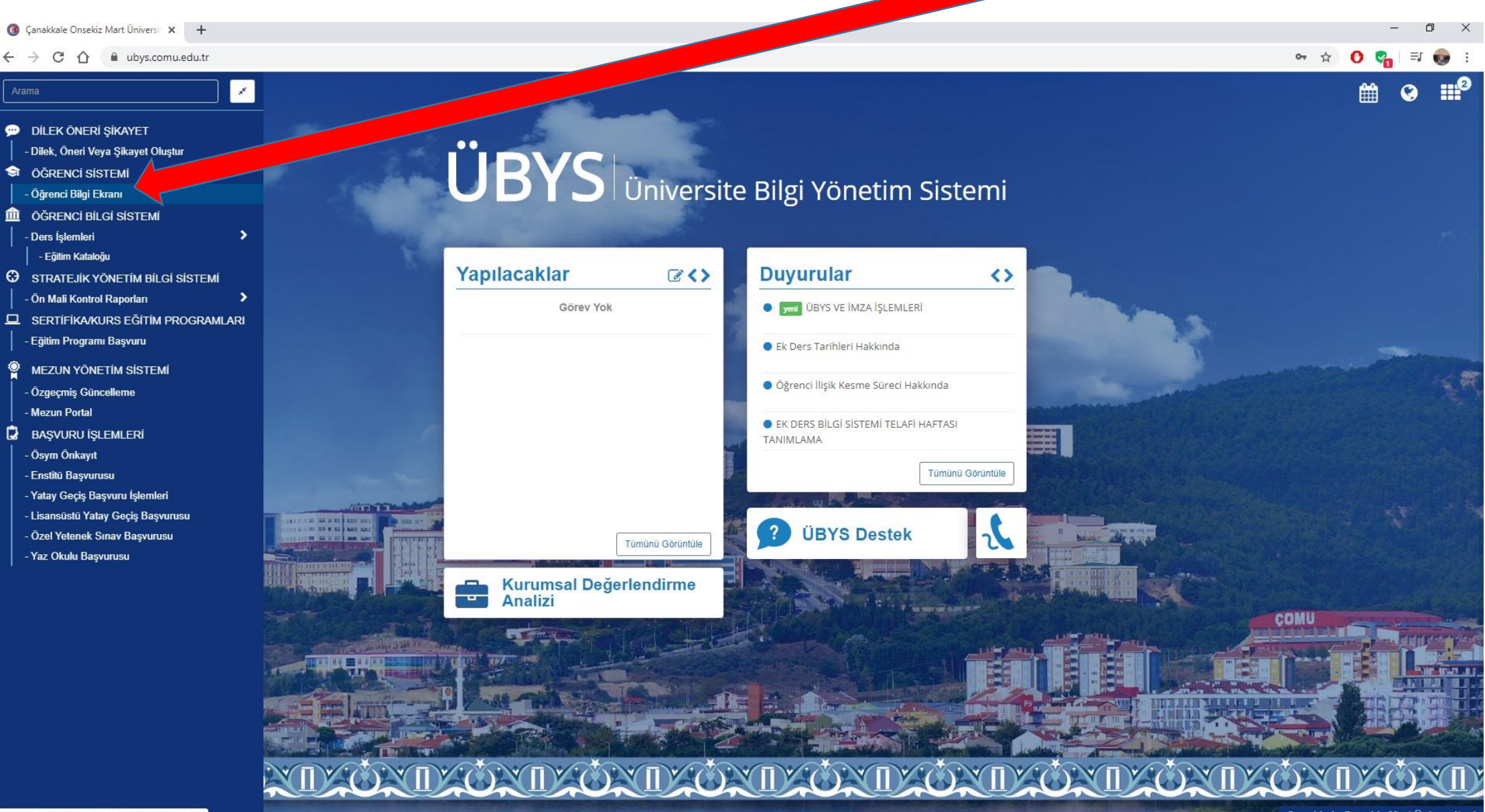

ubys.comu.edu.tr/AIS/Student/Home/Inde

**Canakkale Onsekiz Mart Üniversites** 

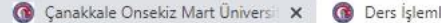

#### $x +$

ubys.comu.edu.tr/AIS/Student/Class/Index?sapid=221510

 $x^2$ 

C

#### Akademik Program Seciniz -Transkrint

vers rarennefim

**Basaril** 

 $\odot$ 

3 H.

Çanakkale Sosyal Bilimler Meslek Yüksekokulu - Görsel, İşitsel Teknikler ve Medya Yapımcılığı Bölümü/Önlisans - Normal Öğretim Derslerim ∥ Yıl Dönem -

**Tez Bilgileri** 

 $O$  FVK  $2015$ 

Yeni İletisim Teknolojisi

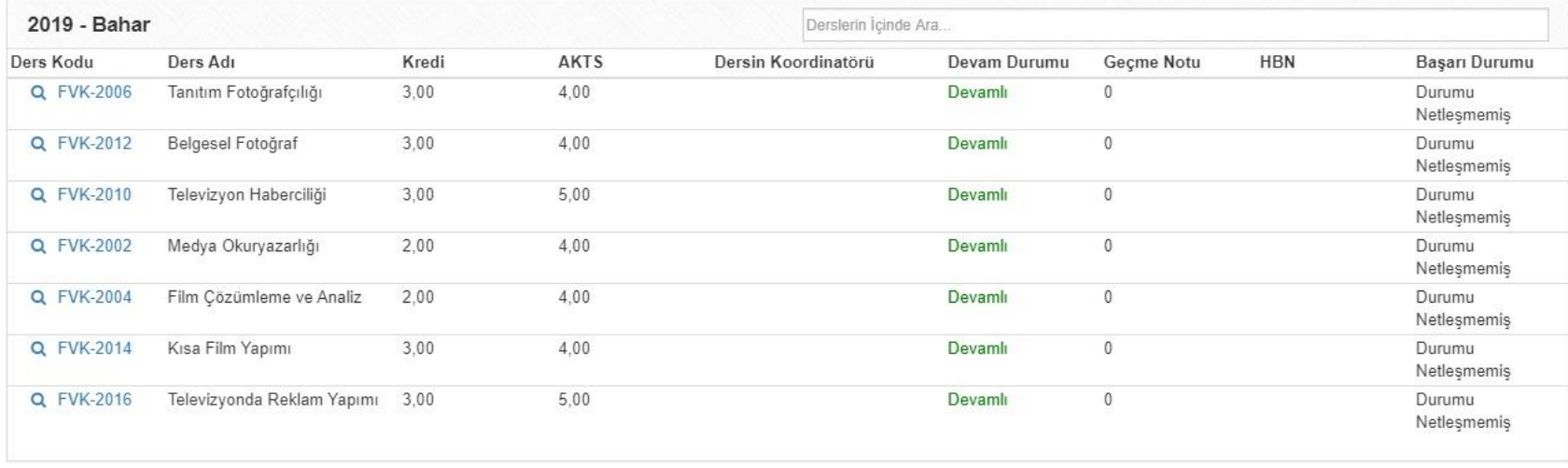

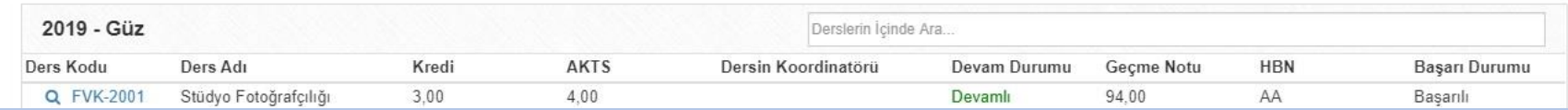

Öğrenci Bilgi ekranını tıkladığınız zaman ders işlemlerim isimli yeni bir sekme açılacak. Bu alanda bu yıl ve önceki yıl gördüğünüz dersleri göreceksiniz. Ben size bu anlatım dosyasını hazırlamak için Fotoğrafçılık ve Kameramanlık programından bir öğrencinin kullanıcı adı ve şifresiyle giriş yaptım. Ekranda gördüğünüz gibi öğrencimin bu yıl aldığı dersler, altta ise geçmiş dönemde aldığı dersler, notlar ve harf notları görülüyor.

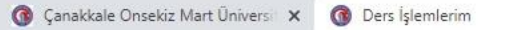

#### b ubys.comu.edu.tr/AIS/Student/Class/Index?sapid=221510

Akademik Program Seçiniz - ( o Transkript -

 $\bullet$ Ħ

÷

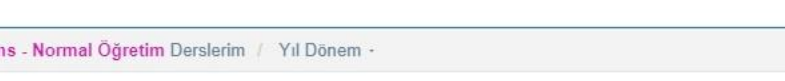

**Tez Bilgileri** 

÷

.<br>Canakkale Sosyal Bilimler Meslek Yüksekokulu - Görsel, İsitsel Teknikler ve Medya Yapımcılığı Bölümü/Önlisa

 $\times$  $+$ 

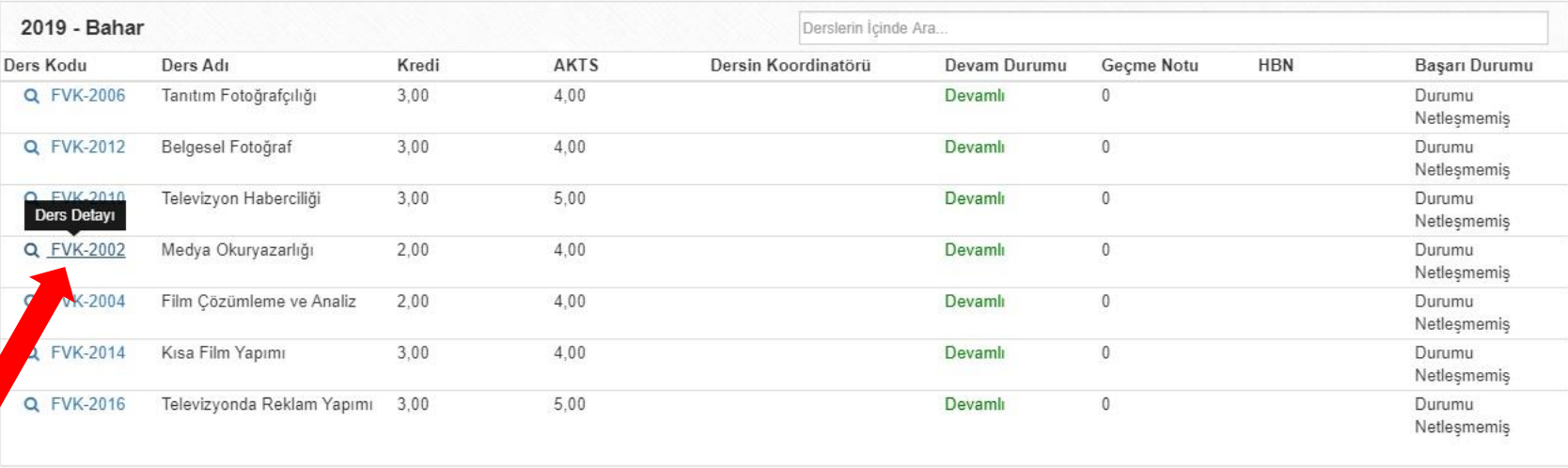

Bu dönem aldığınız derslerden dersin kodunun yazılı olduğu mavi yazının üzerine geldiğinizde ekran görüntüsünde olduğu gibi ders detayı yazısı görülecektir. Bu örnekte FVK-2002 kodlu Medya Okuryazarlığı benim dersim. Ders içeriklerini de yüklediğimden örnek vermeye kendi dersim üzerinden devam edeceğim. Burada FVK-2002 yazısını tıklayınız.

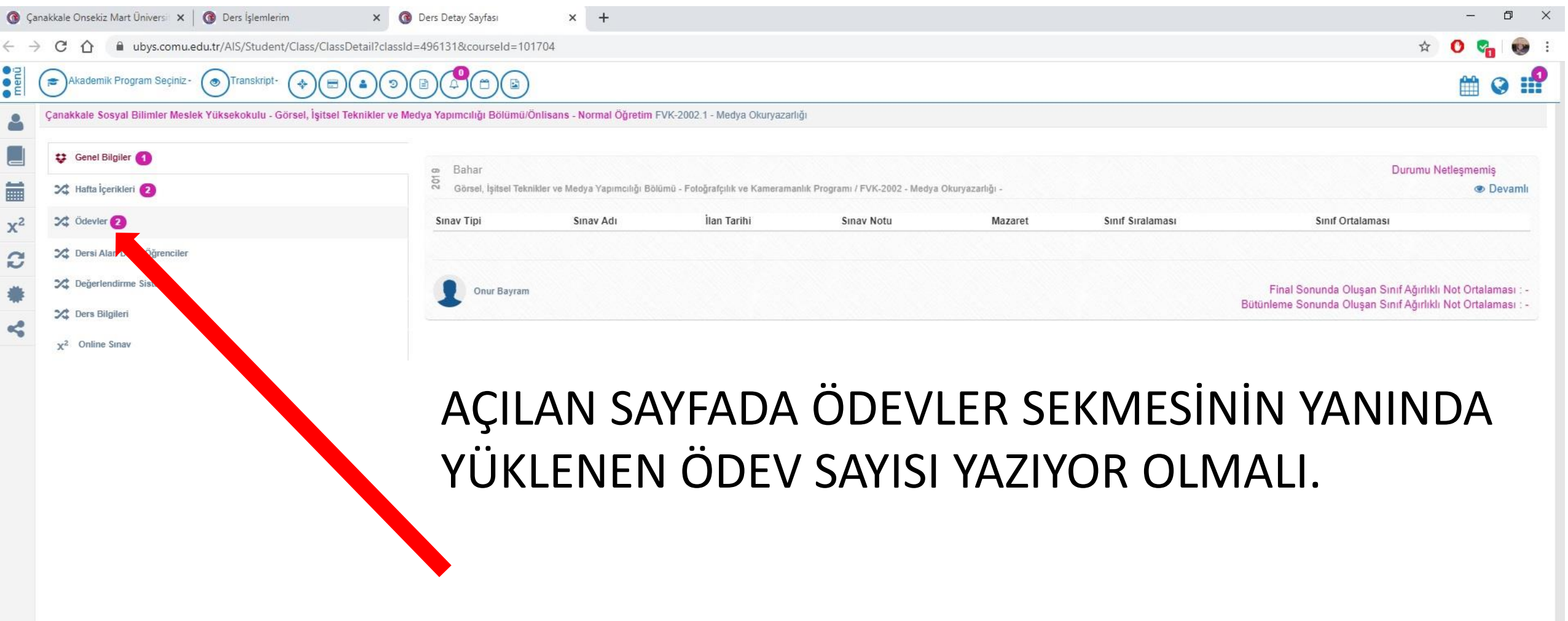

ttps://ubys.comu.edu.tr/AIS/Student/Class/ClassDetail?classId=496131&courseId=101704#3

## Bu bölümde ödevleri tanımını ve son teslim tarihini göreceksiniz.

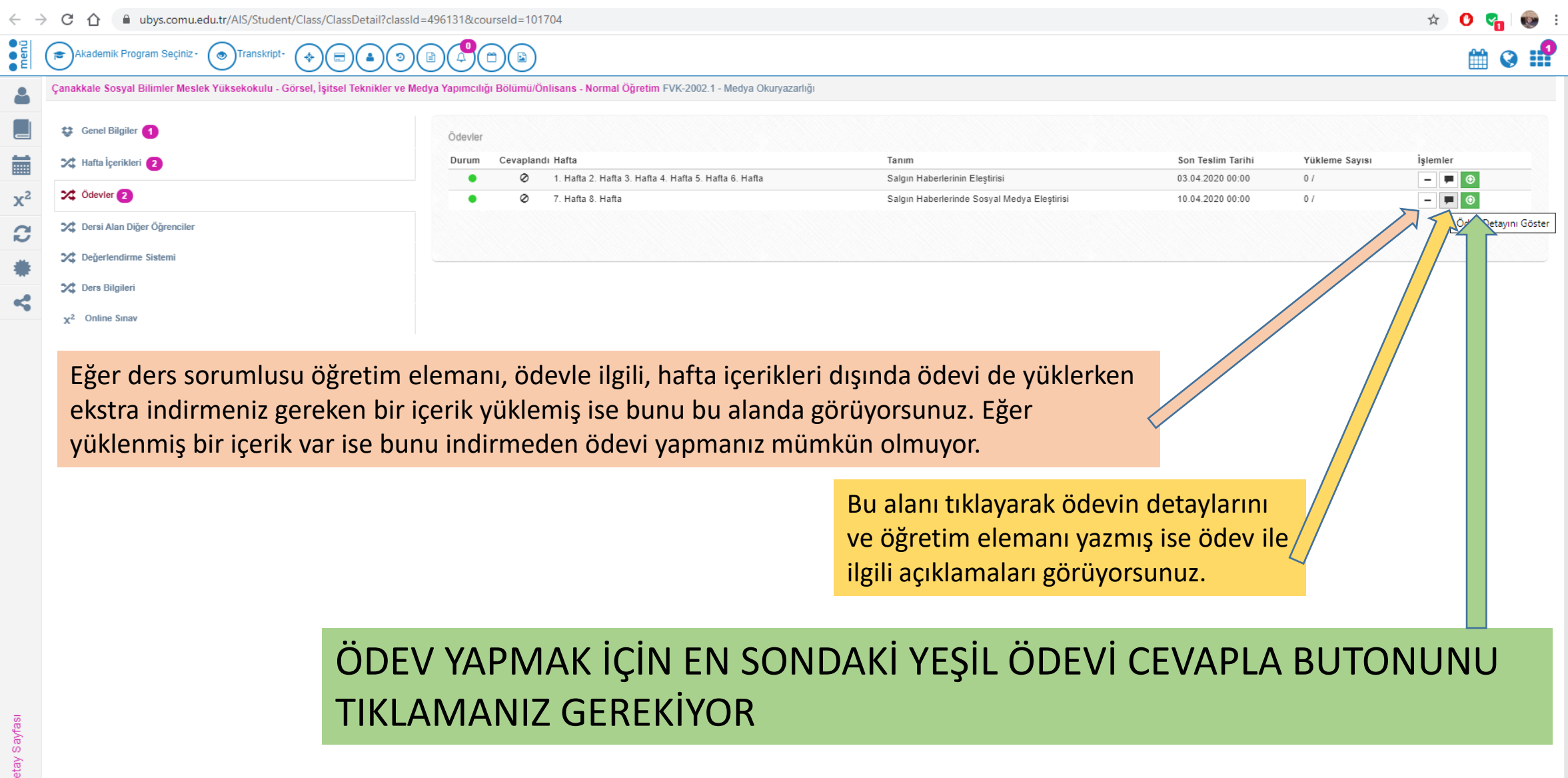

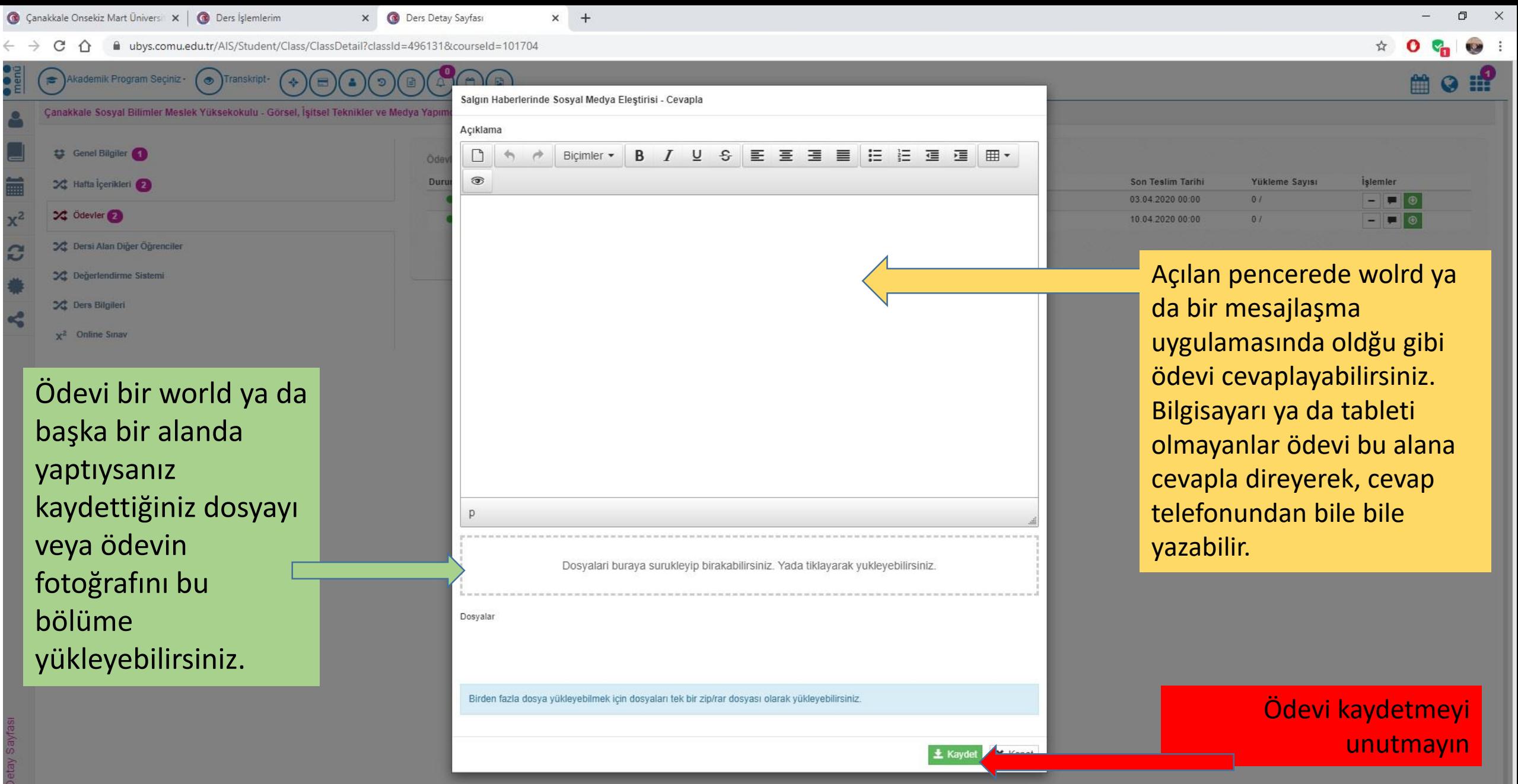

Ders I